Akademia Górniczo-Hutnicza im. Stanisława Staszica w Krakowie

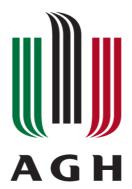

# Wydział Elektrotechniki, Automatyki, Informatyki i Elektroniki

Podstawy Inżynierii Wiedzy Semantic Web

Sprawozdanie: Semantic Web Applications: Semantic Wikis

> Wykonali: Paweł Maślanka Norbert Pabian

### 1 Semantic MediaWiki - Categories

Based on the SMW tutorial, add the page to the Student category. Paste the wiki page source (markup) in the report.

== Fuko Fabio start page ==

My name is Norbert Pabian. I am 23 years old. Currently I study at AGH UST, faculty of computer science. I belong to group 9:30am.

[[Category:Student]]

Create a new page as: http://loki.ia.agh.edu.pl/smw/index.php/AGH-UST/Subjects/subject-name and assign it to the category University subject. Paste the wiki page source (markup) in the report.

[[Category:University subject]]

== Podstawy Inżynierii Wiedzy (Foundations of Knowledge Engineering)
==
Zajęcia są prowadzone w dwóch częściach:

\* język sztucznej inteligencji Prolog

\* Semantic web

# 2 Semantic MediaWiki - Properties

Based on the Properties and Types section annotate the content of your Student page so that it contains the following semantic information about you: Name (first + last name) Age Group (choose one) include the updated wikipage source code (markup) in the report.

== Fuko Fabio start page ==

```
My name is [[name::Norbert Pabian]]. I am [[age:: 23]] years old.
Currently I study at AGH UST, faculty of computer science.
I belong to group [[group:0930|9:30am]].
```

```
[[Category:Student]]
```

Edit the created page that belong to the University subject category so that it contains the following properties: lead by room duration include the updated wikipage source code (markup) in the report.

```
[[Category:University subject]]
== Podstawy Inżynierii Wiedzy (Foundations of Knowledge Engineering)
==
Zajęcia są prowadzone w dwóch częściach:
* język sztucznej inteligencji Prolog
* Semantic web
Prowadzone przez: [[lead by::GJN]]
sala: [[room::C3 201]]
Czas trwania: [[duration::90]] min
```

### 3 Semantic MediaWiki - Inline queries

Read the manual section on Inline queries Using the inline queries add to your page the list of the students that are members of your group Format the output of the query as unordered list.

== Fuko Fabio start page ==

My name is [[name::Norbert Pabian]]. I am [[age:: 23]] years old. Currently I study at AGH UST, faculty of computer science. I belong to group [[group:0930|9:30am]].

The other members of my group are:

{#ask: [[Category:Student]] [[Group::09:30]]}}

Build another query listing the students from your group: Display it as a table Sort by age, then by the name Define a default value which will be displayed if the required field (e.g. age) is empty. Put the query in the report.

== Fuko Fabio start page ==

```
My name is [[name::Norbert Pabian]]. I am [[age:: 23]] years old.
Currently I study at AGH UST, faculty of computer science.
I belong to group [[Group:09:30|9:30am]].
```

The other members of my group are:

```
{{#ask: [[Category:Student]] [[Group::09:30]]
| ?Name
| ?Age
| ?group
| sort=Age
| order=descending
}}
```

# 4 Loki - Use Cases

### 4.1 Movie recommendation system

Create a page of a movie in the movie: namespace. Assign it to the movie category.

in Describe the movie english using semantic annotations, according to an examplefilmy:poszukiwacze zaginionej arki polish in and an example bookstore: book: the call of cthulhu in english (use the movie relations and the genre attribute (and possibly more if you want)).

Describe shortly one of the actors in the person: namespace and assign it to the actor category.

Copy the wiki pages sources and paste them into the report

#### 2) http://loki.ia.agh.edu.pl/lokidev/movies:casablanca

```
[[category:movie| ]]
**Title**: [[title:=Casablanca]]
**Genre**: [[genre::genres:romantic]], [[genre::genres:drama]]
**Production year**: [[production_year:=1942]]
**Production country**: [[produced_in_country::countries:USA]]
**Screenplay**: [[screenplay::persons:howard koch|Howard Koch]]
**Director**: [[directed by::persons:michael curtiz|Michael Curtiz]]
**Cast**:
[[main role::persons:humphrey bogart|Humphrey Bogart]] -
[[main character::characters:ingrid bergman|Ingrid Bergman]]
[[main role::persons:ilsa lund|Ilsa Lund]] -
[[main character::characters:ilsa lund|Ilsa Lund]]
[[supporting role::persons:claude rains|Claude Rains]] -
[[supporting character::characters:captain louis renault|Captain Louis Renault]]
[[supporting role::persons:conrad veidt|Conrad Veidt]] -
[[supporting character::characters:major heinrich strasser|Major Heinrich Strasser]]
**Action time**: [[action time:=1941]]
**Language**: [[language:=English]]
```

#### 3) http://loki.ia.agh.edu.pl/lokidev/persons:humphrey\_bogart

#### [[category:actor| ]]

Humphrey DeForest Bogart (born [[birth\_date:=25.12.1899]])was an American actor.He is widely regarded as a cultural icon.The American Film Institute ranked Bogart as the greatest male star in the history of American cinema. Bogart gained his first real romantic lead in 1942's [[movies:casablanca|Casablanca]], playing [[persons:ingrid\_bergman|Ingrid Bergman]], the hard-pressed expatriate nightclub owner, hiding from the past and negotiating a fine line among Nazis, the French underground, theVichy prefect and unresolved feelings for his ex-girlfriend.

#### 4) http://loki.ia.agh.edu.pl/lokidev/persons:michael\_curtiz

```
[[category:director| ]]
Michael Curtiz ([[birth_date:=24.12.1886]]) was an Academy award winning Hungarian-
American film director. He had early credits as Mihály Kertész and Michael
Kertész. He directed more than fifty films in Europe and more than one hundred in
the United States, many of them cinema classics, including [[movies:casablanca|
Casablanca]].
```

4.2 Geographic Wiki

1) http://loki.ia.agh.edu.pl/lokidev/city:warsaw

```
Warsaw is the capital and largest [[category:city]] of [[capital of::country:Poland]]. Its population in 2010 was estimated at [[inhabited by:=population:=1716855]]. The area of the city covers [[area:=517]] square kilometres.
```

2) http://loki.ia.agh.edu.pl/lokidev/country:poland

```
Poland, officially the Republic of Poland is a [[category:country]] in Central Europe. Capital city of Poland is [[capital::city:warsaw|Warsaw]].
```

### 5 Loki - Semantic Web Standards

Create a page for yourself in the USEr namespace, assign it to the USEr category.

Read the Plugin API v.2.0, section on SPARQL.

On your page, build an example SPARQL query which asks for specific kind of movies or cities (ou decide what criteria to use in the query!).

Observe the results. Put the query into the report.

The following query displays all the cities where competitions Tournament took place in climbing up to 2005 year.

```
<pl format="sparql">
PREFIX wiki: <>
SELECT ?City ?contest_year ?Country
WHERE {
?climbing category "climbing".
?climbing wiki:city ?City.
?climbing wiki:contest_year ?contest_year .
?climbing wiki:contest_in_country ?Country.
FILTER (?contest_year < "2005" && ?Country = "countries:Germany")
}
ORDER BY DESC(?contest_year )
</pl>
```

### 6 Loki - Reasoning

On your user page create a section My Recommendations

Create a Prolog goal so that the movies interesting for you are found. Optionally, you can define the interesting movies/cities with a Prolog rule and use it directly in the goal.

If you encounter problems, use the debug functionality of Loki.

Put the goal in the report.

```
Films directed by [[persons:michael_curtiz |Michael Curtiz]] or
[[persons:roman_polanski|Roman polanski]]: \\
<pl goal="wiki_category(X,'movie'), wiki_attribute(X,'title',Title),
wiki_relation(X,'directed_by','persons:michael_curtiz'), write(Title), nl, fail;
wiki_category(X,'movie'), wiki_attribute(X,'title',Title),
wiki_relation(X,'directed_by','persons:roman_polanski'), write(Title), nl, fail."
scope="movies" >
</pl>
```